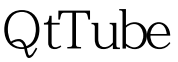

https://www.100test.com/kao\_ti2020/278/2021\_2022\_QtTube\_EF\_ BC\_9A\_E5\_c103\_278483.htm YouTube youtube-dl

youtube-dl

YouTube woutube-dl

http://www.getdeb.net/download.php?release=1531amp.fpos=0 " "Internet" QtTuebe YouTube HOME

Python-Qt4

100Test www.100test.com